## **Adobe Photoshop 7.0 Crack Download Zip \_\_FULL\_\_**

Cracking Adobe Photoshop is not as straightforward as installing it. It requires a few steps to bypass the security measures that are in place. First, you must obtain a cracked version of the software from a trusted source. Once you have downloaded the cracked version, you must disable all security measures, such as antivirus and firewall protection. After this, you must open the crack file and follow the instructions on how to patch the software. Once the patching process is complete, the software is cracked and ready to use.

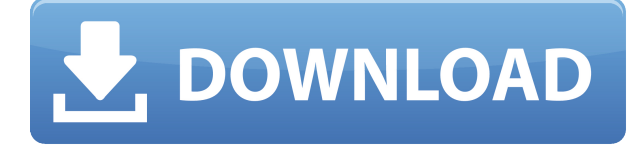

I've been using Adobe Lightroom for a while now, and although I've heard some not so nice things about its performance, I haven't had any real problems with it. Now that as of spring 2017, Adobe Lightroom CC is now of course a direct competitor of the well-known and increasingly famous **Adobe Photoshop** software, I wanted to take a closer look at how the two products stack up against each other. Are they really similar, are they different, and are the pros and cons of each? Let's see. Obviously the rather, but now the only, way to find out is to actually download the apps and see if they're like-for-like. I've booted up the latest versions of both Adobe Lightroom and Photoshop, and although they both have their own, rather distinctive user interfaces, they can both do quite a lot in a quite a few different ways. So the answer is yes, they can offer a lot of similar functionality, and they are both tools that do a lot of similar things. However, if you want a tool that can do more, you're stuck using Photoshop, where you can get more features that you can actually use on your images. It is certainly true that if you'd like to edit a large amount of images, then the native PhotoShop app will be the perfect tool for that sort of task. When you first launch a new version of a product, you will want to get familiar with a few features right away to avoid having to dig out the complete manual, which is typically available in the help and support section. The new Lightroom 5 has a lot of improvements under the hood and in the interface. However, the screen flow is just a little bit different, and it might take you a couple of updates to get used to the new way.

## **Adobe Photoshop 2022 With Full Keygen 2022**

One of the best things about Adobe Photoshop is adjusting the size of text in a document. Using the Type tool, you can choose between the Type Height option or Type Size option. Using the Type Height option adjusts the height, whereas the Type Size option adjusts the width. Try using these features to fit characters within the borders of a document. Inexpensive programs, such as

variations of Paint or GIMP, are quite popular and easy to use. However, when it comes to design and end of word, Adobe's Photoshop is your best friend. Photoshop has accomplished an array of applications for over 25 years and is perfect for anybody wishing to become a graphic designer.

The Process toolbar gives you all the tools you will need in Photoshop to make your work easier and faster. This toolbar has features such as adjustment layers, the Magic Wand, levels, levels and colors, and the Embed Files function. The Magic Wand is an essential tool in Photoshop because it provides a selection area where you can be more precise with your work. Levels & Colors is helpful when you have difficulty choosing consistent colors. Lastly, I would advise anyone thinking about getting Photoshop to learn about the embedded files option. It means that any files that you save with Photoshop, such as photos, graphics, music, etc., are automatically saved on your computer. In the future, if you load these files, they will appear in your computer. e3d0a04c9c

## **Adobe Photoshop 2022 Download free Patch With Serial Key 2022**

There are a lot of Photoshop tutorials on the Internet, which makes it easier to learn the new features. You can get the latest Adobe Photoshop features, and learn how to make wonderful images at a free video tutorial. Adobe Photoshop is a famous photo editing software to create amazing photos and videos. There are more than 100 channels that allow you to add depth to your photos. It has many amazing features that we will show you in the following tutorial. If this is your first time with Photoshop, remember that USB and SD memory cards plug into your computer. Photoshop completely supports the concept of saving to the cloud, enabling you to work on and see your work in any device with an internet connection. "If there was a designer's dream tool set, Photoshop would be it… so technically all the work I've done over the years could be considered Photoshop. So I say thanks, but no thanks to Photoshop and I'm eagerly anticipating Photoshop Lightroom, Photoshop Elements and Lightroom Classic." "Photoshop is the tool which changed my life. Everyone who has tried to learn it has changed their life. While we know that some of the tools are a bit dated, I think they will stick around for a long time." "I struggle to think of reasons why I would not be invested for the foreseeable future in Photoshop on the Web. It's extremely easy to use and easy to get your head around the interface. It's the product I would recommend to anyone who wants to start making images because the learning curve is so fast."

photoshop cs3 lite.exe free to download photoshop cs3 lite portable free download photoshop cs3 online free download photoshop cs3 oil paint filter download adobe photoshop cs3 crack only download download photoshop cs3 offline installer photoshop cs3 original download download adobe cs3 photoshop adobe photoshop 7.0 crack free download for windows 7 photoshop cs3 shortcut keys pdf download

To start, the new automatic adjustments feature called Adjust Color & Lighting (ACL), now creates a dynamic version of your existing selection, colorizing the highlights and shadows. The adjustments are learned from your image based on your image content, and then applied across an entire image in a quick auto-merge. The new feature allows for a single click edit. Besides the ability to edit color and shadows and highlights, now you can also tweak them together in a single automatic merge, which is touted as being faster, more accurate, and more efficient. You can also now add text effects and objects in the Adjust Color & Lighting feature. A new view option called Live view mode (LVM) is built into Photoshop Elements 2023. Merge down to your selection before you're ready to show your audience, is a great way to present your photos, whether you're presenting in a conference or you need a way to preview your images. The new feature allows you to merge, customize, brighten, and more with only one click. LVM also makes it easier to share your images, and the lack of image and layer refreshes allows you to preview your photo and images in a more realistic environment. Another great feature you can use is the new storyline feature. This allows you to create an automatically generated story around images and video within Photoshop Elements. The automatically generated narration will say something like, "This is a picture of a red blanket" or "This is a video of a brown dog." You can now also enhance your videos and get finicky where needed using the new Edit tab to add makeup and borders.

This feature does not require one file save after an adjustment is done. It is in fact very helpful for the aspies who would find it quite frustrating to make several file save changes then take multiple steps backwards in order to return to the original state. This feature is often used by designers on large projects where quick changes need to be made. By using the Image > Adjustments > Curves command, you can transform the appearance of your image with this parameter. You can change the tone, contrast or mid-tones to shape a photo - from a boring and uninteresting one to something more engaging. you can also shift light or dark levels with the aim of improving the overall look of your image. However you use the adjustment, the curves tool is extremely versatile. After saving your image, it is now much easier to batch edit over a large number of images by using the Adjustment Panels. Instead of annoying your eyes by looking through a long list of attributes for each of your images, the Adjustment Panel allows you to quickly modify hundreds of images at once, saving you time. This ability is a boon to the aspies. For the us of it, it allows us to quickly access favourite presets for all sorts of image problems with one click. This feature is quite helpful especially when we need to retouch our images, and going through a long list of actions is somewhat annoying on any OS. Often one of the first questions that a new Photoshop user asks is "where is my layer palette?". The answer is in Filter > Edit > Layer > Add Layer. You can copy, delete, move, merge or duplicate layers from here. This feature with the basic tools at your fingertips makes it a breeze to adjust your photos.

<https://zeno.fm/radio/los-claroscuros-del-amor-mario-guerra-pdf-download> <https://zeno.fm/radio/bangla-hasir-natok-script-pdf-free-120-0faq> <https://zeno.fm/radio/tara-v-shanbhag-pharmacology-pdf-download-2xgz> <https://zeno.fm/radio/age-of-empires-ii-hd-the-african-kingdoms-crackfixcodex-crack> <https://zeno.fm/radio/crack-pes-2013-pc-reloaded-patch-1-04>

Photoshop features blending modes where the new versions, 8.0 of Photoshop and Photoshop Elements (7.0 ) are assigned modes by the user. By default the user can select the mode for the course of operation of the image. For example: Overlay mode or Screen mode or darken or Image> Adjust Layer> Reduce Noise. There are many modes to select from for the image editing. The Photoshop Elements is mainly used for editing digital images such as photographs and making photo retouching. The main advantage of Photoshop Elements is its simple user interface. Its specific features, such as cropping, rotating, and reducing the size of images, are of great use for everyone to make simple retouching of the pictures. The application can easy resize the image (image layers) to improve the fine details of the image. The single-cursor tool can be used to draw very fine lines and shape. Adobe Photoshop is a raster-based image/graphics editing software used for producing images from photographs. The program is a comprehensive tool for image and photo manipulation, with advanced tools for editing and working with images. In addition to basic effects, the program's features include image alteration, image enhancement, image resizing, image retouching, image composition, color manipulation, and image processing. It contains tools for handling functions such as composition, display, naming, setting resolution, and sorting. There are a ton of features in Adobe Photoshop that lead to its even-more-powerful status compared to its older brother, Adobe "Photo". Additionally, there are several plugins that extend the power of the program immensely.

<https://jgbrospaint.com/wp-content/uploads/2023/01/kearaqu.pdf> <http://wetfishmedia.com/wp-content/uploads/2023/01/ogbooha.pdf> [https://teamshepherdspain.es/wp-content/uploads/2023/01/Download-Adobe-Photoshop-Untuk-Windo](https://teamshepherdspain.es/wp-content/uploads/2023/01/Download-Adobe-Photoshop-Untuk-Windows-81-NEW.pdf) [ws-81-NEW.pdf](https://teamshepherdspain.es/wp-content/uploads/2023/01/Download-Adobe-Photoshop-Untuk-Windows-81-NEW.pdf)

<http://jiffycovid19news.com/?p=12997> <https://www.riobrasilword.com/wp-content/uploads/2023/01/beltleof.pdf> <http://xcelhq.com/pencil-sketch-effect-in-photoshop-free-download-hot/> <http://wohnzimmer-kassel-magazin.de/wp-content/uploads/estfaus.pdf>

[http://www.bigislandltr.com/wp-content/uploads/2023/01/Adobe-Photoshop-Elements-Cs2-Free-Down](http://www.bigislandltr.com/wp-content/uploads/2023/01/Adobe-Photoshop-Elements-Cs2-Free-Download-EXCLUSIVE.pdf) [load-EXCLUSIVE.pdf](http://www.bigislandltr.com/wp-content/uploads/2023/01/Adobe-Photoshop-Elements-Cs2-Free-Download-EXCLUSIVE.pdf)

[https://speedhappens.com/wp-content/uploads/2023/01/Photoshop-CC-2019-Version-20-Download-fre](https://speedhappens.com/wp-content/uploads/2023/01/Photoshop-CC-2019-Version-20-Download-free-Activation-Code-With-Keygen-WIN-MAC-upDated-.pdf) [e-Activation-Code-With-Keygen-WIN-MAC-upDated-.pdf](https://speedhappens.com/wp-content/uploads/2023/01/Photoshop-CC-2019-Version-20-Download-free-Activation-Code-With-Keygen-WIN-MAC-upDated-.pdf)

<https://articlebeast.online/pvc-card-print-format-in-photoshop-7-0-download-patched/>

<https://alsaadahfood.com/wp-content/uploads/2023/01/giogeth.pdf>

<https://cambodiaonlinemarket.com/download-photoshop-manual-pdf-link/>

[https://pastrytimes.com/wp-content/uploads/2023/01/Camera-Raw-Filter-In-Photoshop-Cs6-Free-Dow](https://pastrytimes.com/wp-content/uploads/2023/01/Camera-Raw-Filter-In-Photoshop-Cs6-Free-Download-Fixed.pdf) [nload-Fixed.pdf](https://pastrytimes.com/wp-content/uploads/2023/01/Camera-Raw-Filter-In-Photoshop-Cs6-Free-Download-Fixed.pdf)

<https://magic-lamps.com/wp-content/uploads/2023/01/ianbap.pdf>

[https://thirdperspectivecapital.com/wp-content/uploads/2023/01/Photoshop-Illustrator-Cs6-Free-Dow](https://thirdperspectivecapital.com/wp-content/uploads/2023/01/Photoshop-Illustrator-Cs6-Free-Download-TOP.pdf) [nload-TOP.pdf](https://thirdperspectivecapital.com/wp-content/uploads/2023/01/Photoshop-Illustrator-Cs6-Free-Download-TOP.pdf)

<https://6v9x.com/wp-content/uploads/2023/01/onacall.pdf>

<https://teenmemorywall.com/wp-content/uploads/2023/01/arnefal.pdf>

<https://py4tw2.infiniteuploads.cloud/2023/01/reppres.pdf>

[https://provisionsfrei-immo.de/wp-content/uploads/2023/01/Adobe-Photoshop-Cs5-Keygen-Free-Dow](https://provisionsfrei-immo.de/wp-content/uploads/2023/01/Adobe-Photoshop-Cs5-Keygen-Free-Download-Full-Version-WORK.pdf) [nload-Full-Version-WORK.pdf](https://provisionsfrei-immo.de/wp-content/uploads/2023/01/Adobe-Photoshop-Cs5-Keygen-Free-Download-Full-Version-WORK.pdf)

<http://www.4aquan.com/wp-content/uploads/2023/01/Photoshop-Cs5-Update-Download-HOT.pdf> <http://itsasistahthing.com/?p=3834>

[https://godayjob.com/2023/01/01/photoshop-2022-version-23-0-2-license-keygen-lifetime-activation-c](https://godayjob.com/2023/01/01/photoshop-2022-version-23-0-2-license-keygen-lifetime-activation-code-64-bits-2023/) [ode-64-bits-2023/](https://godayjob.com/2023/01/01/photoshop-2022-version-23-0-2-license-keygen-lifetime-activation-code-64-bits-2023/)

[https://luxurygamingllc.com/download-photoshop-2022-version-23-0-1-keygen-for-lifetime-for-mac-an](https://luxurygamingllc.com/download-photoshop-2022-version-23-0-1-keygen-for-lifetime-for-mac-and-windows-last-release-2022/) [d-windows-last-release-2022/](https://luxurygamingllc.com/download-photoshop-2022-version-23-0-1-keygen-for-lifetime-for-mac-and-windows-last-release-2022/)

[http://www.italiankart.it/advert/adobe-photoshop-cs6-with-keygen-for-mac-and-windows-64-bits-lates](http://www.italiankart.it/advert/adobe-photoshop-cs6-with-keygen-for-mac-and-windows-64-bits-latest-release-2023/) [t-release-2023/](http://www.italiankart.it/advert/adobe-photoshop-cs6-with-keygen-for-mac-and-windows-64-bits-latest-release-2023/)

[https://www.easyblogging.in/wp-content/uploads/2023/01/Download-free-Adobe-Photoshop-2021-Ver](https://www.easyblogging.in/wp-content/uploads/2023/01/Download-free-Adobe-Photoshop-2021-Version-2242-Keygen-x3264-lAtest-release-2023.pdf) [sion-2242-Keygen-x3264-lAtest-release-2023.pdf](https://www.easyblogging.in/wp-content/uploads/2023/01/Download-free-Adobe-Photoshop-2021-Version-2242-Keygen-x3264-lAtest-release-2023.pdf)

<https://artworkbypablo.com/wp-content/uploads/2023/01/gerytan.pdf>

[https://moronencaja.com/wp-content/uploads/2023/01/Photoshop-CC-2014-Download-Registration-Co](https://moronencaja.com/wp-content/uploads/2023/01/Photoshop-CC-2014-Download-Registration-Code-Activation-Key-For-PC-64-Bits-2023.pdf) [de-Activation-Key-For-PC-64-Bits-2023.pdf](https://moronencaja.com/wp-content/uploads/2023/01/Photoshop-CC-2014-Download-Registration-Code-Activation-Key-For-PC-64-Bits-2023.pdf)

[https://dig-tal.com/wp-content/uploads/2023/01/Adobe-Photoshop-EXpress-Download-free-License-Co](https://dig-tal.com/wp-content/uploads/2023/01/Adobe-Photoshop-EXpress-Download-free-License-Code-Keygen-Free-License-Key-64-Bits-2022.pdf) [de-Keygen-Free-License-Key-64-Bits-2022.pdf](https://dig-tal.com/wp-content/uploads/2023/01/Adobe-Photoshop-EXpress-Download-free-License-Code-Keygen-Free-License-Key-64-Bits-2022.pdf)

[https://gamesine.com/wp-content/uploads/2023/01/Adobe-Photoshop-Cs4-Master-Collection-Free-Do](https://gamesine.com/wp-content/uploads/2023/01/Adobe-Photoshop-Cs4-Master-Collection-Free-Download-WORK.pdf) [wnload-WORK.pdf](https://gamesine.com/wp-content/uploads/2023/01/Adobe-Photoshop-Cs4-Master-Collection-Free-Download-WORK.pdf)

[https://myblogtime.com/wp-content/uploads/2023/01/Photoshop-CC-2015-Version-17-Product-Key-Fu](https://myblogtime.com/wp-content/uploads/2023/01/Photoshop-CC-2015-Version-17-Product-Key-Full-Patch-With-Serial-Key-Windows-1011-64-Bits-.pdf) [ll-Patch-With-Serial-Key-Windows-1011-64-Bits-.pdf](https://myblogtime.com/wp-content/uploads/2023/01/Photoshop-CC-2015-Version-17-Product-Key-Full-Patch-With-Serial-Key-Windows-1011-64-Bits-.pdf)

<http://wolontariusz.com/advert/adobe-photoshop-cs-7-0-download-for-pc-better/>

<https://ccazanzibar.com/wp-content/uploads/2023/01/jadmarr.pdf>

<https://bangexclusive.com/2023/01/01/adobe-r-photoshop-r-cs2-free-download-top/>

[https://www.planetneurodivergent.com/wp-content/uploads/2023/01/Adobe-Photoshop-70-Full-Versio](https://www.planetneurodivergent.com/wp-content/uploads/2023/01/Adobe-Photoshop-70-Full-Version-Crack-Download-WORK.pdf) [n-Crack-Download-WORK.pdf](https://www.planetneurodivergent.com/wp-content/uploads/2023/01/Adobe-Photoshop-70-Full-Version-Crack-Download-WORK.pdf)

<https://www.top1imports.com/2023/01/02/download-photoshop-cs5-extended-full-crack-fix/> [https://arlingtonliquorpackagestore.com/adobe-photoshop-2020-registration-code-with-licence-key-2](https://arlingtonliquorpackagestore.com/adobe-photoshop-2020-registration-code-with-licence-key-2023/) [023/](https://arlingtonliquorpackagestore.com/adobe-photoshop-2020-registration-code-with-licence-key-2023/)

<https://dunstew.com/advert/photoshop-7-0-free-download-kaise-kare-updated/> [https://acid-reflux-blog.com/wp-content/uploads/2023/01/Button-Shapes-Photoshop-Download-HOT.p](https://acid-reflux-blog.com/wp-content/uploads/2023/01/Button-Shapes-Photoshop-Download-HOT.pdf)

## [df](https://acid-reflux-blog.com/wp-content/uploads/2023/01/Button-Shapes-Photoshop-Download-HOT.pdf) <https://lanoticia.hn/advert/driver-photoshop-cs3-free-download-repack/>

Photoshop's new features are designed to speed up your workflow, making it easier to create and edit your photos, and reduce the impact of tedious tasks. It's easy to create a new document, and there are batch commands and filters that you can add to your toolbox. And if you're new to editing graphics, there's even a newcomers' guide on the Adobe website. The software runs on Windows, macOS, and Linux, and it's available from \$5 for Windows and \$9.99 for Mac. Photoshop CC 2019 is available for \$1,829 for annual subscriptions or \$2,329 for monthly subscriptions. Much the same as in the previous versions of Photoshop, you can start out with an individual file or a library containing multiple files. Within an image, a Photoshop document can include layers that enable you to work on each layer for a specific purpose. You can move elements between any document and make them a unified file. In the past, you might not have been able to easily move an element from one document to another. Photoshop now makes it more straightforward to move an element to another location. The Adobe Upright feature helps you create more compelling web pages and mobile apps by correcting user interfaces to be more vertical and legible. Use the toolkit's built-in tools to polish and rearrange elements within an interface to establish hierarchy and consistent alignment. Another new feature called Dai [Independent designers can now apply adjustments to more than one image at a time using Adobe Camera Raw's adjustment layers. This enables you to quickly apply or create a new adjustment layer in order to tweak shadows, midtones and highlights for all the photos in a project.